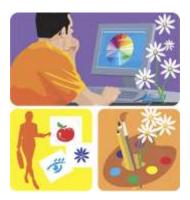

# The Computer Connection

Published by The ROCKLAND PC USERS GROUP, August 2010

## **RPCUG presents: A DOUBLE FEATURE!**

- **◆** OUR ANNUAL SWAP MEET
- **←** COREL PAINTSHOP PRO X3 & VIDEO STUDIO PRO X3 WEBINAR

Please join us for the joint **General Meeting** of the Rockland & Westchester PC Users Group on **Tuesday, August 10<sup>th</sup>, 2010** at 7:15 PM, in the Adler Community Room, fourth floor, Palisades Center Mall, West Nyack, NY.

#### **Annual Swap Meet**

The August meeting includes our Annual Swap Meet. Setup is at 7 pm—bring your stuff, we have tables!

For those of you that are participating in the Swap Meet, the meeting room will be open by 6:00 PM if you would like to setup early. The swap meet will begin anytime that you arrive and will end at approximately 7:50 pm, so that we will be ready for our program at 8:00.

The following link is to the **Rules for the Swap Meet**. If you are planning on participating, please read: www.rpcug.org/swapmeetrules.htm

This month's **Multimedia Workshop** will be canceled, due to the early set up of the Annual Swap Meet.

#### Corel Paintshop Pro X3 and Video Studio Pro X3 Webinar

Evelyn Watts is the Field Services Manager and a product specialist for Corel Corporation. When she's not on the road at trade shows and conferences, hosting webinars, creating tutorials or learning new software, she can likely be found riding her motorcycle, digging in the garden or trying to mix the perfect cosmopolitan martini. Just never all at the same time.

With over 10 years experience in the technology industry, Evelyn combines her love of creative software and fun sense of humour to deliver an entertaining and informative presentation.

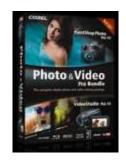

Join Evelyn for a first-hand look at Corel PaintShop Photo Pro X3 and Corel Video Studio Pro X3. Learn how you can unlock your creativity and do more with your photos and videos. Whether you're just getting started with your first digital camera or are well on your way to becoming a digital rockstar - Corel has something for you!

# Web sites EDITOR'S PICKS:

How to speed up a slow PC http://en.kioskea.net/faq/291-how-to -speed-up-a-slow-pc

VISTA can't get a break! http://tinyurl.com/2awlx9g

Your CPU has a problem? http://support.microsoft.com/ kb/261186

Things to do when you're bored: http://www.urban75.org/use-less/bored.html

Go ahead and dig - but it might not be China:

http://www.antipodemap.com/

Remember these? http://www.eeggs.com/tree/153.html

Today's Time-Waster: http://chir.ag/stuff/sand/

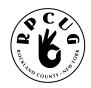

# THE ROCKLAND PC USERS GROUP

#### **OFFICERS**

President: Ken Herbig / prez@rpcug.org

Vice President: (vacant)

Secretary: Aaron Distler / secretary@rpcug.org
Treasurer: Rich Baumeister/ reas@rpcug.org
Member-at-Large: Alain LaJoux / malarge@rpcug.org

#### **COMMITTEES**

Intergroup Liaison: Jack Marsella / liaison@rpcug.org

Membership: Frank Palmeri / memship@rpcug.org

**Programs:** Ken Herbig / pgms@rpcug.org **Public Relations:** Ken Herbig / prez@rpcug.org

**Review Editor:** Roberta Mikkelsen / reviews@rpcug.org **Webmaster:** Steve Weinberg / webmaster@rpcug.org **PCReNew:** Hank Feinberg / pcrenew@rpcug.org

#### **NEWSLETTER EDITOR**

Marian Baade / ed@rpcug.org

#### The Purpose of the Group:

To exchange computer-related ideas and information among its members; to engage in computer-related activities for the benefit of the membership and the community at large; to increase understanding and utilization of the personal computer; to provide an opportunity for the formation of special interest groups (SIGs), to provide a medium for the exchange and propagation of public domain software, freeware, and shareware.

—(From the RPCUG Constitution & Bylaws)

#### **MEETING SCHEDULE**

ANNUAL SWAP MEET
6:00 PM
GENERAL MEETING
7:15 PM
MULTIMEDIA WORKSHOP
canceled this month

The Palisades Center Raso Community Room Palisades Center Mall, West Nyack, NY

**Multi-Media Workshop** meets on the second Tuesday of the month at 6:00 PM, before the General Meeting

The **Executive Board** meets last Tuesday West Nyack Library, 7:00 PM

The Rockland PC Users Group, a tax-exempt educational organization, meets monthly, usually on the second Tuesday. Meetings begin at 7:15 PM. The latest information about meeting programs and dates is available on the Internet at http://www.rpcug.org

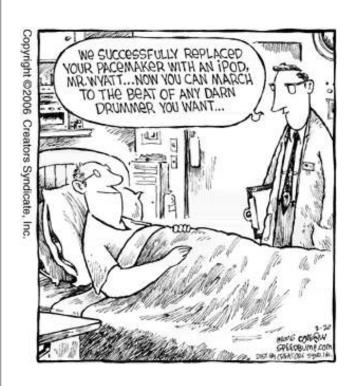

## Message from the President

t is always our pleasure to have the Westchester PC Users Group join us for July and August and this year is no exception.

July... WPCUG's Jim Iscaro did a wonderful program on the basic features of the iPad, including the built-in apps, email, iPhoto (displaying albums and transferring photos from camera), iTunes, and various videos. I would like to thank Jim for the great job he did. You can tell that Jim really loves his iPad.

**August...** Corel Webinar - Evelyn Watts is the Field Services Manager and a product specialist for Corel Corporation. With over 10 years experience in the technology industry, Evelyn combines her love of creative software and fun sense of humour to deliver an entertaining and informative presentation.

Join Evelyn for a first-hand look at Corel PaintShop Photo Pro X3 and Corel Video Studio Pro X3. Learn how you can unlock your creativity and do more with your photos and videos. Whether you're just getting started with your first digital camera or are well on your way to becoming a digital rockstar - Corel has something for you.

Our Annual Swap Meet will be held prior to the webinar.

Over the past few years, Rockland PC Users Group has become a familiar name to many politicians and to other non-profits in the county and even across the country. The group has been involved in the PCReNew project for almost eight years and has given away over 3000 refurbished computers that I am sure would have been in landfills throughout the area. PCReNew has received many awards from the County and State for their outstanding efforts. We have helped other groups start the same type of projects as far away as Texas and Florida. There are

many members of our group that are involved in PCReNew. I would like to express, to all of them, my sincere gratitude for all the time and effort that they give to this wonderful project.

A special thanks has to go to the Board of Directors for their efforts and dedication to making our group run as smoothly as it does. Many of the board members have been there before I became president in August of 2000. During that time a few members have retired and moved away and others have had to leave for personal reasons. I would like to acknowledge the loyalty and dedication of our past treasurer, Thea Zendell. Thea is one of those board members that were there before I took over and has always contributed to the decision making of the board. For many of those years she was the only female voice that the board has had. Thea had to resign as treasurer, but will still be coming out to our meetings. I have enjoyed Thea's friendship for the past ten years and thank her for everything that she has done for the group.

Remember..."A Group is only as good as its members".

#### "Join the Fun!"

Mike Donovan is going to try to get us a free booth at this faire in Queens, New York this upcoming September 25-26, 2010 for the RPCUG and PC Renew to promote

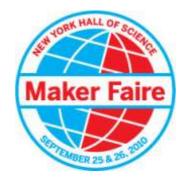

the things we are doing. We will use this to reach out for donations of computers and new members.

We will need some volunteers to cover the booth on the two days of the faire. If you volunteer we will pay your admission. This should be a very interesting fair to attend.

http://makerfaire.com/

-Hank

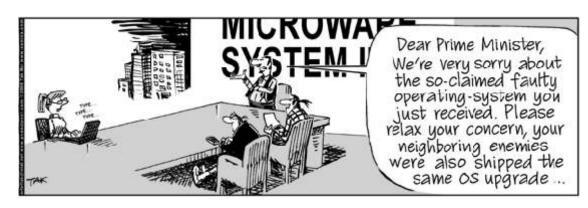

## A Letter from Ken -

ow strange things work out...in April of 2000 I became a member of Rockland PC Users Group. In August of the same year, I became President of the Group. How can that happen you may be asking.

I was a member of the NJPCUG for about two years and wanted to get involved in a group that was easier to get to. Being that I worked in Rockland, RPCUG was the perfect fit. I could work a little late on Tuesday and then drive over to the mall at around 6 o'clock to go to the Graphics SIG that was taking place before the General Meeting. (Sound familiar?) Anyway...two months later there was a new president elected. Within a short time, 2 months, it was obvious that he wasn't going to work out and the group was in a situation that they needed someone to step up and take over as president. I was already friends with Sandy Coulter (Past President) and she asked if I would like to give it a try.

WHO??? ME??? I thought about it and figured that I enjoyed computers and I had made the investment of becoming a member...I might as well give it a try, the worst that could happen is that they would have to get someone else if I couldn't do it.

I think that the hardest part for me was the Q&A. I knew a lot about computers, but not enough to stand up there and answer those tough questions, but with the help of the membership and a couple of members that "Knew what they were talking about, " I made it through the first few meetings.

Then there was my first board meeting...Wow...Talk about nervous! Here I was not only sitting in front of about ten members of the board whom I barely knew, but actually calling the meeting to order. What..."Roberts Rules"...What the h\_\_\_ are they. Actually, there I was the day of the meeting, on the internet downloading the rules and printing them out. That night was when I found out that I didn't have anything to worry about. I had a group of board members who not only welcomed me to the board, but also had been running the group for many years already. I really didn't have to do much to be good at the job, so I relaxed and let it happen. I became your president.

Looking back, I have really enjoyed being president. I have made so many friends and learned so much that it has been a wonderful experience for me.

When I would be scheduled to do a presentation for the GM, I would have to prepare for it, so in turn I was increasing my knowledge of the topics that I was presenting.

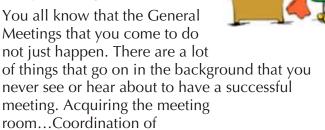

Presentations...Giveaways...Liability Insurance and the list goes on & on. What I am saying is that it takes many people to make all this work so that we can have a monthly meeting for everyone to enjoy.

Over the past few years we have had board members resign and others that have moved away and are no longer active members. We haven't been able to fill many of the positions on the board that have been vacated, so many of us have taken on other positions and we have been able to keep things going pretty smoothly. The more board members we have the less any one person has to do to make it all work.

Tom Humeston resigned as our Vice President on July 10th, so we are looking for someone to take over his position.

#### Also;

I have given notice that I will be resigning, effective September 30th 2010, as your President. I have been in office for the past ten years and have treasured the time I have served, but it is time for a change. Even the President of the United States is only allowed to be in office for eight consecutive years! I have thought long and hard about this and feel that this is a necessary decision, as my life has been getting more involved with personal and family matters.

These positions are two of the four elected offices that we have and it is necessary to fill these vacancies as soon as possible.

Please don't think that you are not capable of doing this...I didn't think that I was going to be able to do it either. It just takes the first step...I'LL TRY.

-Ken

## PC Re-News - Join our team!

#### -Hank Feinberg

n March, 2001 we started PC ReNew. I had a vision of what might be and how it would impact RPCUG over the long range. The RPCUG had the talent and expertise within its membership, it just needed to be focused to a major community service program. Although the RPCUG had been committed to discussing the technology in the new age of computers and related topics, we never had a program to give members hands-on experience and training, least of all what it takes to run PC ReNew. We had no workshop, no idea of how to raise the funds for the licenses and software needed and no computers to work on.

We also were facing several other challenges. I was only a member of the group—not even a board member—then.

In the late 1990s The RPCUG had a declining membership due to retirement, relocation and attrition of officers because of poor health. Our programs were stale and computers were not as powerful and more difficult to work on than they are now. Interest in RPCUG waned. Our actual membership was over 300 in the 1990's and we are now, in 2010, around a solid 85.

#### What we needed to do:

We needed a workshop at little or no cost from which to operate. This was found within a month, a damp, cluttered, unheated basement on Main Street of New City at the Volunteer Counseling Services building, a place we all fondly call home and where we still work from today. Thank you *Director Deborah Murnion* for having the vision to see what we could do for the community, and to your board for giving us free rent for nine years.

We needed a supply of computers. We were able to contract with the Rockland County Solid Waste Authority to have right of first refusal on computers that were dropped off for recycling. Thank you *Chris St. Lawrence* and your board for realizing that electronic waste can be turned into working recycled computers that enrich peoples lives. We have kept over 150 tons of computers and monitors from being disposed of (the amouint of waste that is usually generated in one year.)

We needed to be able to purchase legal operating systems for all computers we donate. We became one of the first Microsoft Authorized Refubishers in the world and have actively participated in this program. We purchase licenses at less than 3% of their original cost and are now a Registered Microsoft Refurbisher.

We needed to transport incoming almost 300 tons of donations and waste to give us a yield of 150 tons of usable and refurbished computers. Thanks to *Tom Humeston* and *Rich Baumeister* and all the men that worked along with them countless hours at the solid waste facility in Pomona, NY and the many corporate donations that were picked up. We all spent cold and hot mornings working side by side, testing and culling through incoming equipment we turned into gold.

We needed to establish a network of non-profits to work with in identifying people in true need and help in the distribution. Thanks to the *Department of Social Services, People to People, United Way, Big Brothers and Big Sisters* and *VCS*, just to name a few of these agencies.

We needed volunteers to run and man our workshop. Thanks to *Elliott Readileu and Stan Tishler* for their tireless efforts in being the back bones of onsite administration and thousands of hours of work. I cannot try to list all of the volunteers only because I do not want to leave anyone out. I have called PC ReNew " The Home of the big Hearts" from day one. You are all the heart and soul of PC ReNew.

#### Where we are now.

We are stronger than ever and thank the Board and membership of RPCUG for its continued support and involvement. I especially want to thank our President *Ken Herbig* for his support, involvement, expertise and friendship throughout the last nine years. He designed and built the first benches that we still use today and he has never said no when called upon to help make things happen or solve a logistical problem we may have had. He had vision and understanding to work with me to make this happen.

In over nine years we have distributed over 3,000 free computers to individuals and families throughout the Rockland- Hudson Valley region. We have impacted countless numbers of lives,

enabling people to gain employment, kids to learn by using the internet, grandparents and single family mothers to raise their children and have access to computers they might not have had. We have received countless awards and some grants to acknowledge what we have done for the community

Many friendships have been forged and I have never met a group of people that work so well together for a common purpose and no personal gain. Look at the back row at the next meeting and you will see comraderie second to none, of people who say "What more can we do and how do we do it together." Thanks to all of you for making it happen every day.

We are always in need of volunteers no matter what your skill level. There is a place for you at "The Home of the BIG Hearts." We welcome your involvement. We will train you on computer repair while you make new friends and lasting friendships. Just two-to-three hours a week can make a great difference to the community we serve and you will be working alongside the nicest group of people you would ever want to meet.

As Ken has said. " Join the Fun!" I say " Join PC ReNew and you will have more self satisfaction and fun then you ever thought possible!"

### **West Nyack Library** CLASSES

#### Introduction to Word -

one class, two sessions:

October 18 and 25; 1:30 to 3:30 pm

**Introduction to Excel** - one class,

wo sessions

November 1 and 8; 1:30 to 3:30 pm

#### **Introduction to the Internet**

Two separate classes, max = six people per class October 7 and 14, 1:30-3:30 pm

—taught by Vince Mirandi

#### YOU MUST SIGN-UP FOR THESE CLASSES! The West Nyack Library

65 Strawtown Road, West Nyack, NY 10994-1898 (845) 358-6081 • ask for Susan Ferber

#### COMPUTER TERMS EXPLAINED

BACKUP - What you do when you run across a skunk in the woods.

BAR CODE - Them's the fight'n rules down at the local tavern.

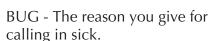

BYTE - What your pit bull dun to cusin Jethro.

CACHE - Needed when you run out of food stamps.

CHIP - Pasture muffins that you try not to step in.

TERMINAL - Time to call the undertaker.

CRASH - When you go to Junior's party uninvited.

DIGITAL - The art of counting on your fingers.

DISKETTE - Female Disco dancer.

FAX - What you lie about to the IRS.

HACKER - Uncle Leroy after 32 years of smoking.

HARDCOPY - Picture looked at when selecting tattoos.

INTERNET - Where cafeteria workers put their hair.

KEYBOARD - Where you hang the keys to the John Deere.

MAC - Big Bubba's favorite fast food.

MEGAHERTZ - How your head feels after 17 beers.

MODEM - What ya did when the grass and weeds got too tall.

MOUSE PAD - Where Mickey and Minnie live.

NETWORK - Scoop'n up a big fish before it breaks the line.

ONLINE - Where to stay when taking the sobriety test.

ROM - Where the Pope lives.

SCREEN - Helps keep the skeeters off the porch.

SERIAL PORT - A red wine you drink with breakfast.

SUPERCONDUCTOR - Amtrak's Employee of the year.

SCSI - What you call your week-old underwear.

"To err is human; but to really mess things up you need a computer."

t

#### David Pogue's "DIGITAL PHOTOGRAPHY, THE MISSING MANUAL"

#### review by William L. Ballinger

The book divides itself into four parts:

- Camera how to choose
- Shoot- how to use settings on camera
- Lab how to put photos onto computer and fix errors.
- Audience- how to make slide show, email photos, websites, and print photos

This book is designed for beginner and intermediate photographers.

#### Camera

Mr. Pogue shows you how to buy a digital pocket camera to a digital slr camera. He says look for sensor size as opposed to megapixels (picture elements). The sensor determines how well the camera will read the light.

The pocket cameras have the smallest sensor and the dslrs have the biggest. Mr. Pogue says this is one of the reasons dslrs give better, sharper photos and cost more. Large megapixel files take up space on media card, your hard drive, and take longer to send. I would like to add how many times do you print poster size photos. Most of my photos printed are 4x6.

The other issues that determine a sharp printed photo are: lens quality, file compression, camera shake, paper quality, printer ink, and printer settings.

#### Shoot

How to take your photo is universal to all beginner and intermediate photo books. When I learned about photo taking The acronym "CLEF" was used. It stood for Composition, Lighting, Exposure, and Focus. With digital cameras some of these functions are set automatically and you get a well-exposed photo.

With practice you will be able to improve your photos with better lighting, faster or slower shutter speed, and etc. When I take photos of helicopters, I like to use shutters speeds below 1/250 second to blur the blades. Fast shutter speeds above 1/1000 second stop blades and the tail rotor. Practice, practice, and practice advises

Mr. Pogue. Many professionals will shoot 20 or more photos of the same activity before the "one" is published.

All digital cameras come with presets, such as Auto, Program, Shutter Speed, Manual, Portrait, Macro, and Night, Flash on/off, and Timer. Auto is the easiest to use. All you have to do is point, press the shutter halfway to focus, and press all the way to take the photo. Mr. Pogue explains all these presets in detail.

#### Lab

In the lab section Mr. Pogue explains how to use two free editing programs to get your photos from your camera to your computer.

In the computer you can edit the photos and add titles. He prefers that you take your pictures straight and add special effects such as sepia tone, black & white, and negative later.

#### **Audience**

He explains how to email your photos, make albums, and CDs with music.

#### Pros:

 Explains ideas well and has many good photos in the book; has a good tip section at the end of the book.

Cons: - I found two mistakes.

- On page 135 he has tip about guide numbers that is not consistent. Guide number 80 divided f-stop 8 does not give you 20 feet but 10 feet.
- On page 279 Part six the word "of" should be "off".

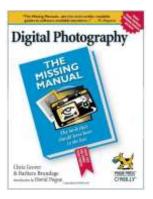

RATING: THREE STARS OUT OF FIVE.

**★★★☆☆** 

#### AHOY THERE TECHNOLOGY AND COMPUTER USERS!

Sail from Tampa for 5 days for less than \$400 as part of the Florida Association of Computer User Group's

Second Annual Conference@Sea, Mexico Cruise on the Royal Caribbean Radiance of the Seas, January 27th through January 31st - 2011

Our first FACUG Annual Conference@Sea February, 2010 was a huge success. We had over 300 people and 35 of the most diverse and interesting presenters ever. This coming January, 2011 will be even more spectacular.

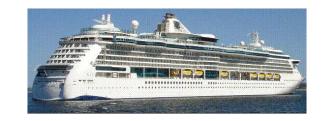

Visit our website (www.facug.org) and watch a replay of the sail-away we broadcasted live (fast forward to about 15 minutes into the video). View a video vignette of some of the presentations on our website. There was something of interest for everyone as you can see in the Program Magazine that you can also access on the FACUG website. We had 4 sessions for the spouses who did not register for the conference and 2 free two free cocktail parties for everyone. All had a wonderful time.

We have already booked some of our most popular speakers for this next conference:

Bill Campbell, a professional photographer, who led a photo shoot on the Island of Nassau, will be returning with more tips on converting good photos into great photos.

Carey Holzman, co-host of Computer America see (www.computeramerica.com), will be returning to provide more practical answers to your never ending computer problems.

This year we welcome a new presenter Gabe Goldberg, former APCUG Region 2 Advisor covering New Jersey to Virginia. Gabe is a lifelong technology consultant and excellent communicator. A former IBMer, data center senior staffer and software company VP, he has written hundreds of computer press articles, contributes to mainstream publications such as the Washington Post, and co-authored three McGraw-Hill mainframe books. Gabe speaks frequently to diverse audiences, from techies to baby boomers and senior citizens. He enjoys sharing tips and pointers that help people use and have fun with technology.

Evelyn Watts, of Corel Software, will once again demonstrate some of Corel's best photo and video editing available, at reasonable consumer prices. Her presentations at the last conference were eye opening to many who attended. She is a vibrant and enthusiastic speaker.

Dave (Doc) Dockery will once again offer another one of his inspiring presentations. Everyone who has ever attended one of his presentations has walked away with many new perspectives.

Ray Zukowski, our professional videographer and proponent of streaming video, who introduced us to the sailaway experience, will once again, wow us with the newest upgrades and applications to his program, (see www.neighborvision.com).

Next year, we will only be providing original presentations on the days that we are at sea with repeats while in port.

We are sailing on RCCL Radiance of the Sea. A higher rated ship of newer design with even more amenities. We will be departing Tampa January 27th and will cruise five day/four night with one day sail to Cozumel, one day in Cozumel and one day sailing back to Tampa.

If there is sufficient demand, we will try to reserve buses from points around Florida to the pier and back at the best prices we can find. For example, buses from Palm Beach County to/from the Port of Tampa will be \$30-\$35/person each way.

Your \$100/person cruise deposit is 100% refundable until 70 days prior to sailing, so if you change your mind more than 70 days before the sailing date, you will receive a full refund on the cruise. Please go to (www.facug.org) to register for the conference where you will be directed to the travel agent to book your cruise. Some cabin categories have already been sold out, so get the best cabins at the best price now. These prices have been guaranteed to us only through October 27, 2010. **Now is the time to get on board!** 

## We'd like to produce this newsletter on a regular basis, but HELP is needed.

THIS IS YOUR NEWSLETTER.

Is there a piece of software you'd lie to review? Email Roberta at reviews@rpcug.org; she will get you an evaulation copy if possible. When your review is complete the software is yours to keep.

Do a software review, send a cartoon or an article you've read, or write one yourself. Don't worry about grammar or spelling - that's what editors are for. Let us know what you can contribute! We are also going to accept ads from those of our members who own small businesses or supply consulting services. Please email your information to the editor: ed@rpcug.org. We hope to hear from you!

## TOP 10 KEYBOARD SHORTCUTS EVERYONE SHOULD KNOW

Using keyboard shortcuts can often cut the time it takes to do something on a computer in half. Below are our top 10 keyboard shortcuts we recommend everyone memorize and use.

#### Ctrl + C or Ctrl + Insert

Copy the highlighted text or selected item.

#### Ctrl + V or Shift + Insert

Paste the text or object that's in the clipboard.

#### Ctrl + Z and Ctrl + Y

Undo any change. For example, if you cut text, pressing this will undo it. This can also often be pressed multiple times to undo multiple changes. Pressing Ctrl + Y would re-do the undo.

#### Ctrl + F

Open the Find in any program. This includes your Internet browser to find text on the current page.

#### Alt + Tab or Alt + Esc

Quickly switch between open programs.

#### FI

Open help for the program you're in.

#### Ctrl + P

Print what's currently being viewed in programs such as Microsoft Word or your Internet browser.

#### **Ctrl + Left arrow / Right arrow**

Move the cursor one word at a time instead of one character at a time. If you wanted to highlight one word at a time you can hold down Ctrl + Alt and then press the left or right arrow key to move one word at a time in that direction while highlighting each word.

#### APCUG Region 1 Membership & Leadership Development Town Hall meeting

We are announcing today the Saturday, August 21 APCUG Region 1 Membership and Leadership Development Town Hall meeting to discuss User Group issues, problems and anything else User Group. It will be open forum-style to discuss what you want and exchange ideas with experienced UG leaders to get new ideas with different viewpoints. This idea comes from conversations with Region 1 and other people during the spring and summer. You do not need to be physically present to attend and there is no registration fee but you must register by Thursday, August 19. All User Group topics are on the table, including—but not limited to—the following: below.

- Finances
- Meetings (programs, speakers, publicity, giveaways, venues)
- · Vendor relations
- Industry matters
- Cooperative arrangements, partnerships, opportunities
- User Group associations
- Communication (newsletters, Web sites, etc.)
- Social media/networking
- Volunteers

To add to this list send an email to townhall@ariesmart.com

#### Saturday, August 21, 1-4 P Palisades Mall, West Nyack, NY

For User Groups and User Group knowledgeable people

To register (by Thursday, August 19) send an email to **townhall@ariesmart.com**. Give your name, UG name and request for a remote audio connection if you cannot attend in person.

#### Ctrl + Home / End

Move the cursor to the beginning or end of a document.

#### Page Up / Space bar and Page Down

Pressing either the page up or page down key will move that page one page at a time in that direction. When browsing the Internet pressing the space bar will also move the page down one page at a time.

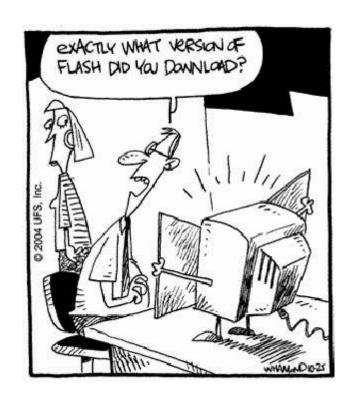

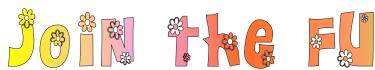

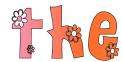

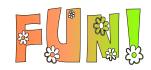

## WANT TO JOIN THE GROUP? HERE'S HOW!

Bring your completed application and a check payable to RPCUG to a meeting or mail your application and check to: RPCUG at PO Box 802, New City, NY 10956. (PLEASE PRINT ALL INFORMATION) OC!

| Name           |                                               | E-mail Address                           | SO COUNTY NEWS |
|----------------|-----------------------------------------------|------------------------------------------|----------------|
| Address        |                                               | Spouse's Name (if joint membership)      |                |
| Day Phone:     |                                               | Spouse's E-mail address                  |                |
| Evening Phone: |                                               | Children's Names (for Family Membership) |                |
| •              | ☐ Joint (husband and wife) \$40☐ Student \$15 |                                          |                |